Lecture 8 Thursday, May 18, 2023 10:13 AM Tell me what you want to do (Alt+Q)

| – Confact    | Forcs:               | – Spring Force       | $\overrightarrow{P} = -R\overrightarrow{N}$ |
|--------------|----------------------|----------------------|---------------------------------------------|
| – String     | – forer              | $\overrightarrow{P}$ |                                             |
| – String     | $\overrightarrow{P}$ |                      |                                             |
| – Normal     | $\overrightarrow{N}$ |                      |                                             |
| – Frichround | $\overrightarrow{P}$ |                      |                                             |
| – Frichround | $\overrightarrow{P}$ |                      |                                             |
| – Frichround | $\overrightarrow{P}$ |                      |                                             |
| † x = Jx N   |                      |                      |                                             |

$$
\frac{1}{\sqrt{2}} \text{ For } x \to \text{ In } x \text{ and } \text{ law} \text{ and } \text{ law} \text{ gives } \frac{1}{2} \text{ and } \text{ law} \text{ and } \text{ law} \text{ gives } \frac{1}{2} \text{ and } \text{ law} \text{ and } \text{lim} \text{ gives } \frac{1}{2} \text{ and } \text{lim} \text{ and } \text{lim} \text{ gives } \frac{1}{2} \text{ and } \text{lim} \text{ and } \text{lim} \text{ gives } \frac{1}{2} \text{ and } \text{lim} \text{ and } \text{lim} \text{ gives } \frac{1}{2} \text{ and } \text{lim} \text{ and } \text{lim} \text{ we have } \frac{1}{2} \text{ and } \text{lim} \text{ we have } \frac{1}{2} \text{ and }
$$

2) Appo read  $N'_{eff}$ <br>  $\frac{1}{N}$ <br>  $\frac{1}{N}$ <br>  $\int_{0}^{\pi} \int_{0}^{\pi} \frac{a-a}{a-a} e^{-\pi a} \frac{1}{a-a} \int_{0}^{\pi} \frac{2\pi a}{a-a} \int_{0}^{\pi} \frac{1}{a-a} \frac{1}{a-a}$ 

$$
u \sim \mathcal{A} \qquad \qquad \mathcal{A} \qquad \qquad
$$

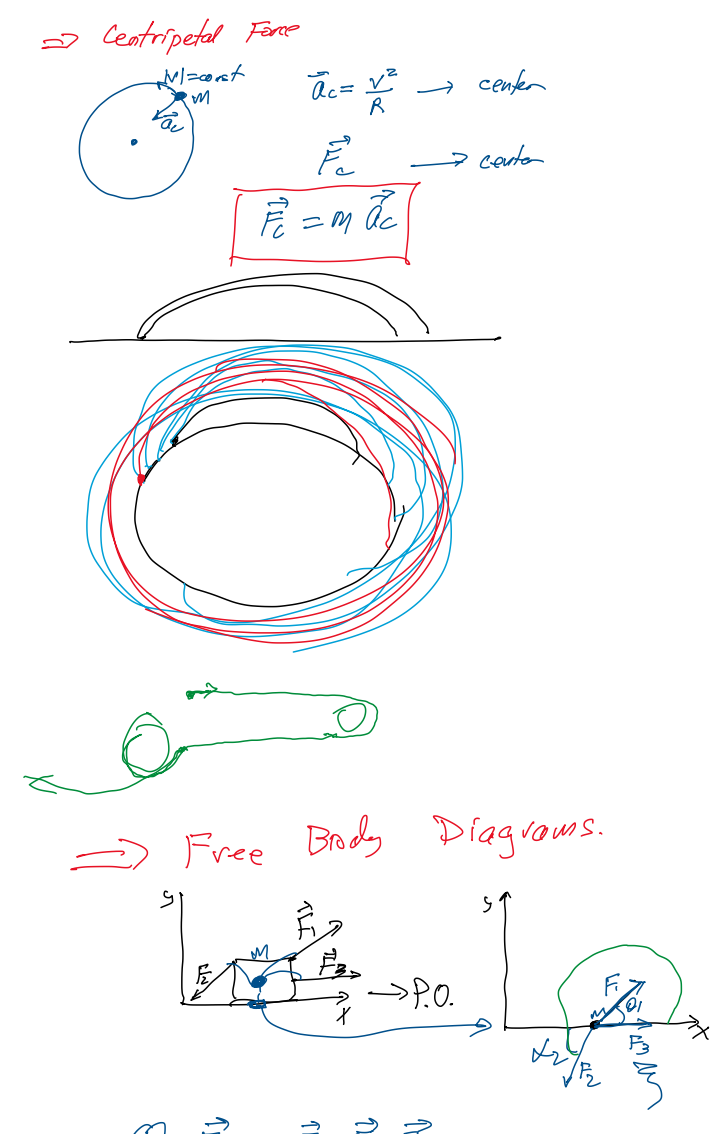

(1) Find 
$$
\frac{35}{11} + \frac{35}{12} + \frac{3}{3}
$$
  
\n(2) Find  $\frac{35}{11}$  or  $\frac{35}{11}$  when  $\frac{35}{11}$  or  $\frac{35}{11}$  when  $\frac{35}{11}$  when  $\frac{35}{1$ 

Tell me what you want to do (Alt+Q) $F_{\text{net}}^9 = F_1^9 + F_2^9 + F_3^5 =$ =  $|F_1|$ SIM $\theta_1 + [F_2|Sm(\alpha_{2}t/30)|$ <br>- SIM $\alpha_{2}$ <br>FNOT =  $|F_1|$  SIM $\theta_1 - |F_2|$  Swady  $-cos\alpha'_{2}$  $Fwd$  =  $|F_l|$   $\omega_5\theta - |F_l|$   $\omega_5\kappa_2 + F_3$ 

 $u$  i librius<br>  $F_{Nef} = 1$ Filco.0,  $-1$ Falcode +F=0  $\Bigg($  Figue = [Fifqu0, -15/sud=0 Equilibriun

Non Equilibrian<br>Find = 1Filcosof Elizabeth Find = 1Filson), -1Filsond = 1905<br>Solve for unenown geartiful Non Equilibrien

=> Connected Several Depats => FBD for each difet  $T_2 = ? \longrightarrow$  $\frac{1}{\sqrt{13}}$  $-27 = 60^{\circ}$ <br> $-27 = 60^{\circ}$  $m = ?$ 

 $\bigvee_{\text{Tr}(\text{m} \text{ with } \text{cyl}} \text{Sylb}^{\text{in}}$  $\int x \infty$  - object  $FBD = \frac{1}{2}E$  $\bigcirc$  $\theta_3 = 180 - \theta_{30}$ マ  $\sqrt{3} = 90 - k_3$  $\mathcal{O}$  $\vec{F}_{Nef} = \vec{J}_1 + \vec{J}_2 + \vec{J}_3 = 0$  $28730+23$  $cos(R_1 + R_2) = cos A_1 cos B_2 - ln(x_1)$  $F_{\text{new}}^5 = T_1^5 + T_2^5 + T_3^5$  $F_{\text{avg}} \geq T_1^X + T_2^X + T_3^X = 0$  $07780 8222$ Fing = 1, + 12 + 13 = 0<br>  $\frac{1}{\sqrt{2}}$ <br>
Fing =  $T_1(\omega s \theta_1 + \theta + T_3 \omega s \theta_3 = 0$ <br>
Fing =  $T_1 \omega s \theta_1 + T_3 \omega s \theta_3 = 0$  $=$  starts - $T_1$  coro,  $F_3$  coro  $\theta_3 = 0$  $T_3cot\frac{1}{2} = T_3cos(30 + 2)$  $T_1 \omega_5 \theta_1 = -T_3 \omega_5 \theta_3$  $=$   $\frac{1}{3}$  snds  $-73.0893 = 73.08(90+\lambda_3) = 73.5 \text{ m} \times 10^{-4}$  $CBSK1$  $\epsilon$  $\times$  -projection  $\sqrt{2}$  $Fixet = T_1swB_1-F_2+IsswB_3$  $T_z \geq T_1$ Sml, + $T_3$ Smls  $\mathscr{D}$ .  $>$   $\swarrow$ 

 $\boxed{\quad \text{Tail} \text{ } \text{m} \text{ } \text{ what you want to do } (\text{Alt} + \text{Q}) \quad}$ 

Ay

 $\theta_7$  50+  $\frac{1}{2}$  $T_{15}$ md, +73  $5$ m (90 td 3)  $S_{U}$  $sin(3,18) = sin(3,cos(3,10))$  $Sm30+x3 = 205x3$ 

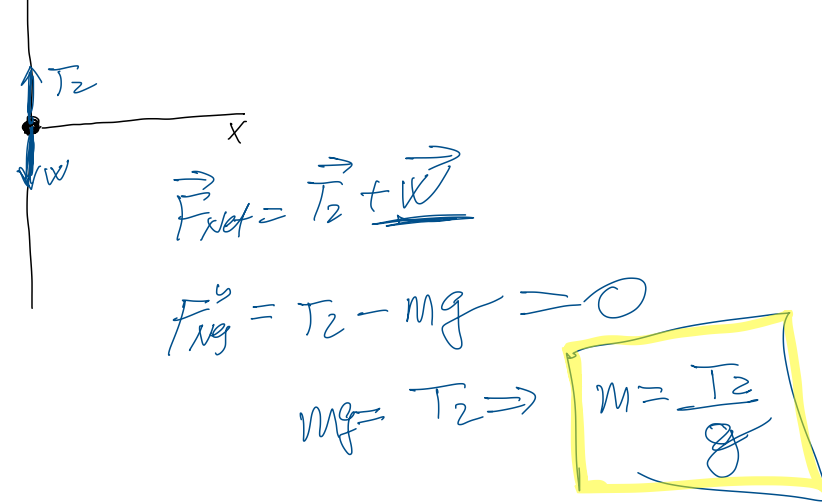

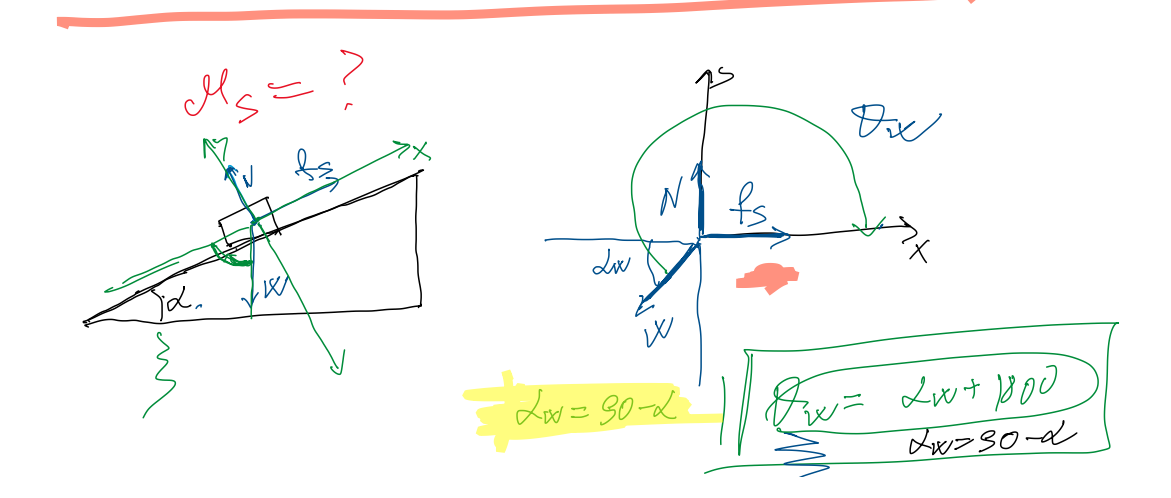

 $\mathcal{Z}^{\prime}$ 

Tell me what you want to do (Alt+Q)

 $F_{Wek} = \frac{1}{N} + \frac{1}{15} + \frac{1}{N} = 0$  $\frac{D}{F_{avg}} = 0 + 1 + \frac{mg}{cos 0w}$   $F_{avg} = N + 0 + mg = 0$  $\frac{(det 180^\circ)}{N + Mg$  surfix = 0<br> $\frac{N}{N}$  =  $mg$  surfix =  $mg$  sind  $w = \frac{mg}{c}$  $\bigcirc$  $\frac{1}{15} + m$  z  $cos\theta \propto 20$  $+6 + 1030$ <br>  $(y - 100) = -0848$ <br>  $y = 0$ <br>  $y = 10$ <br>  $y = 0$  $\mathcal{Y}_{\leq}^{\mathcal{U}}$  $sum \alpha$  $v_{s}v = mgcos\sqrt{v} = 0$  $\sqrt{(8-150-x)}$  $J_{s}N = mg \cos kx$  $y_{5N} = mg$  coster =  $mg$  coster =  $\frac{mg \sin \alpha}{N}$  =  $\frac{pg \sin \alpha}{M}$  =  $f$  and  $\mathcal{M}_s = \tan \alpha$ 

 $\begin{tabular}{|c|c|} \hline \textbf{Tell} \textbf{m} \textbf{e what you want to do (At+Q)} \\\hline \end{tabular}$